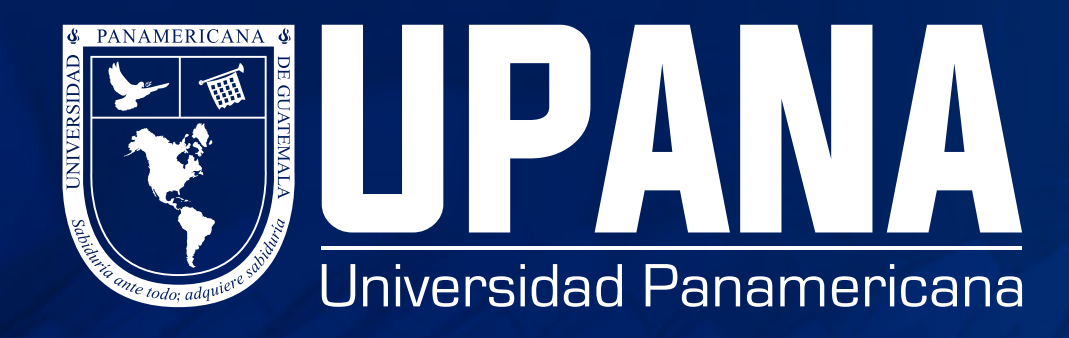

## **CONSULTAS DESDE EL IVR ESTUDIANTES**

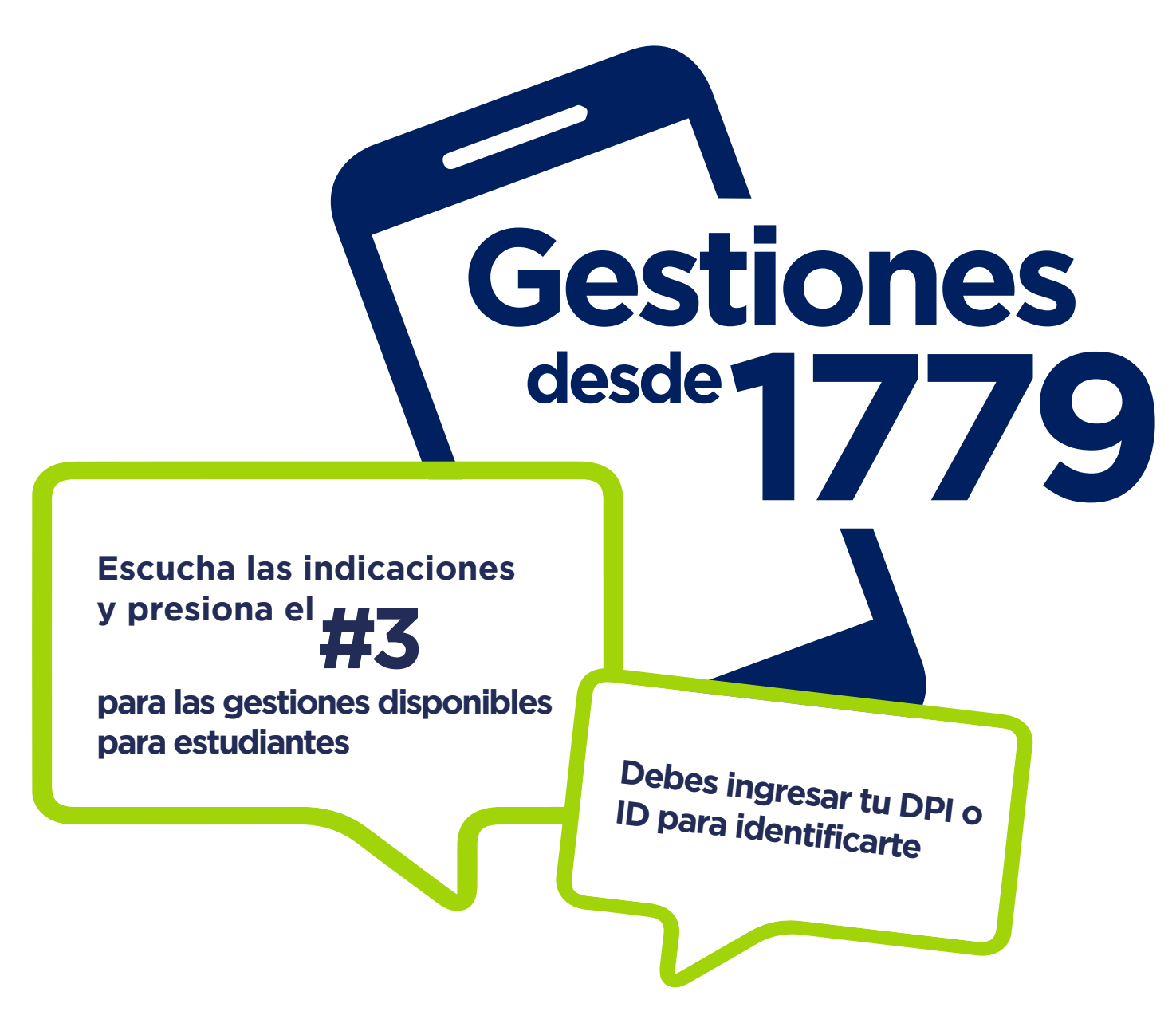

**Al identificarte el sistema te dirá tu estado, si es "insolvente" o "solvente". NOTA:**

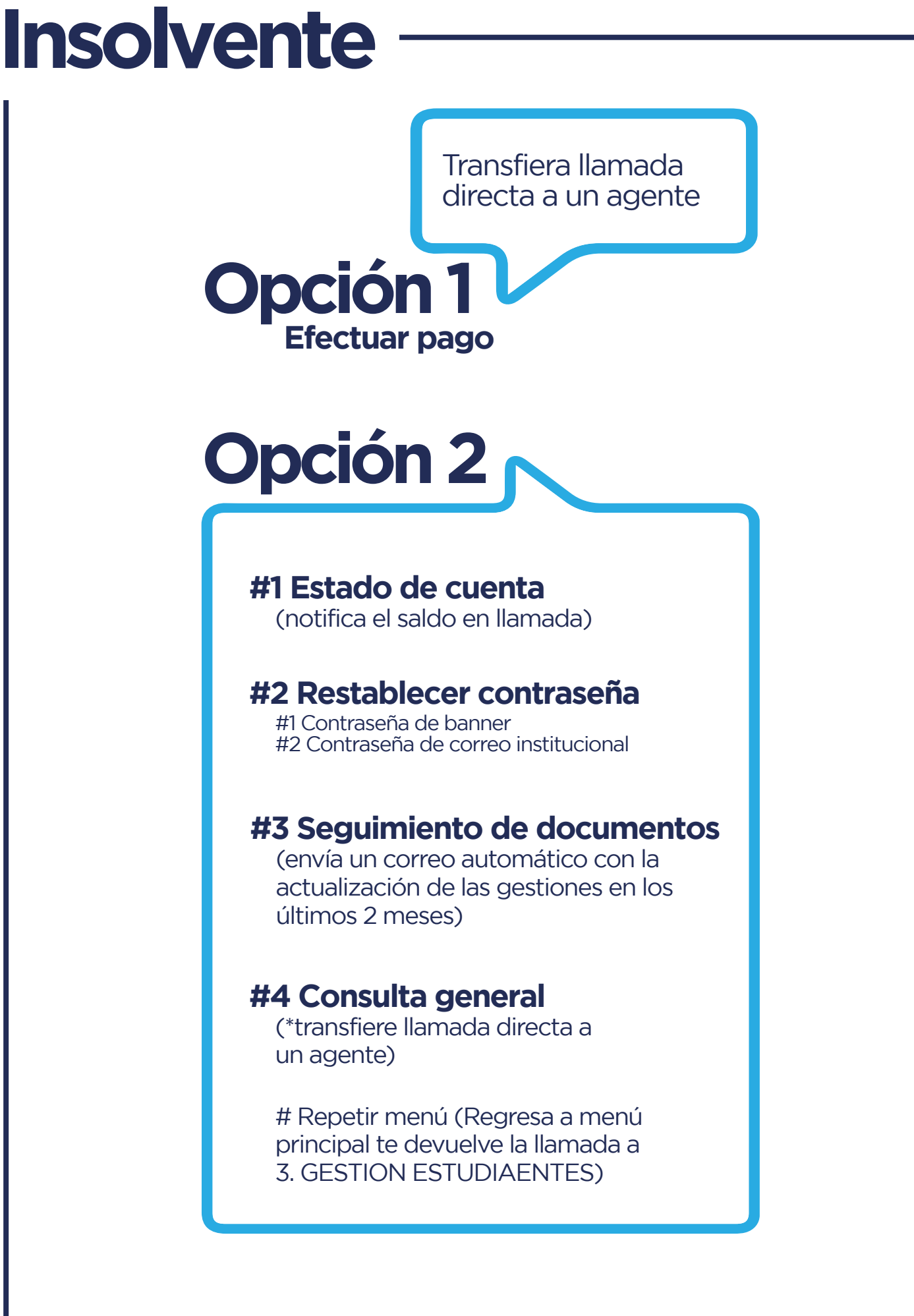

Notifica el saldo en **Estado de cuenta**

## **Solvente**

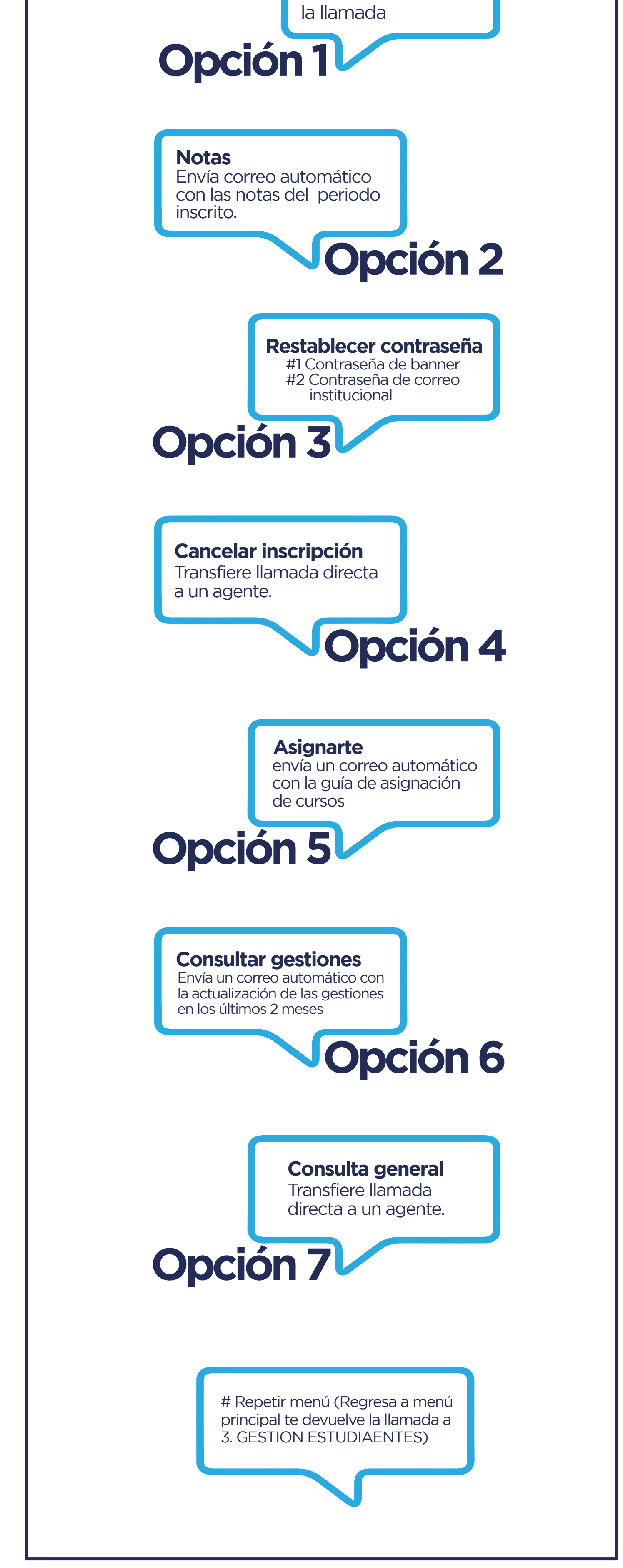

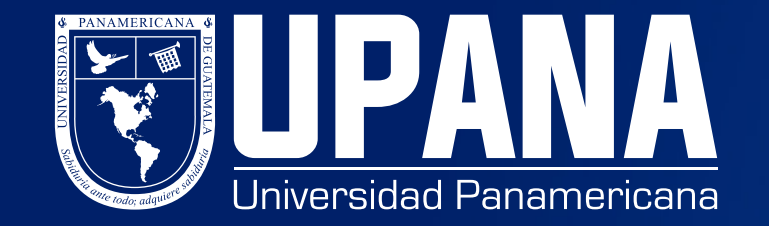